# **Trinity College Engineering Department Laboratory Computer User Agreement**

Computersin the Engineering Department laboratories are loaded with industry standard engineering‐related software (e.g. – Matlab, LabView, SolidWorks, Comsol, etc.). To receive accessto these computers, users must agree to abide by all computer usage policies set forth by the Trinity College Computing Center. In addition, users must agree to abide by the Engineering Department's computer usage policies as detailed in this agreement and any future revisions. Violating these policies may result in loss of access to the computers in the Engineering Department'slaboratories.

# **ComputerConfiguration**

Users may NOT load software on laboratory computers nor attempt to change the system configuration in any way.

# **ComputerAccess**

During any regularly scheduled class period, computer access will be given first to the students enrolled in that class. When no regularly scheduled class is in session, computer access will be given first to students using software packages only available on Engineering Department laboratory computers.

# **File Storage**

Users may NOT save their work on the local hard drives of laboratory computers. These computers are subject to unannounced maintenance at any time, up to and including reformatting and reimaging. Consequently, users are encouraged to save their work on USB flash drives or to the cloud.

### **Laboratory Printers**

The printers in the Engineering Department laboratories are ONLY to be used to print materials directly related to engineering coursework.

### **Agreement Duration**

This agreement is valid for the duration of your engineering studies at Trinity College. *(Users only need to complete and submit this form once.)*

By completing and returning this form, you agree to abide by the terms of this agreement as detailed above*.*

Please type your information in the fillable fields below and save the completed document to your device, adding your last name to the end of the filename. Then, email the saved document to andrew.musulin@trincoll.edu for processing.

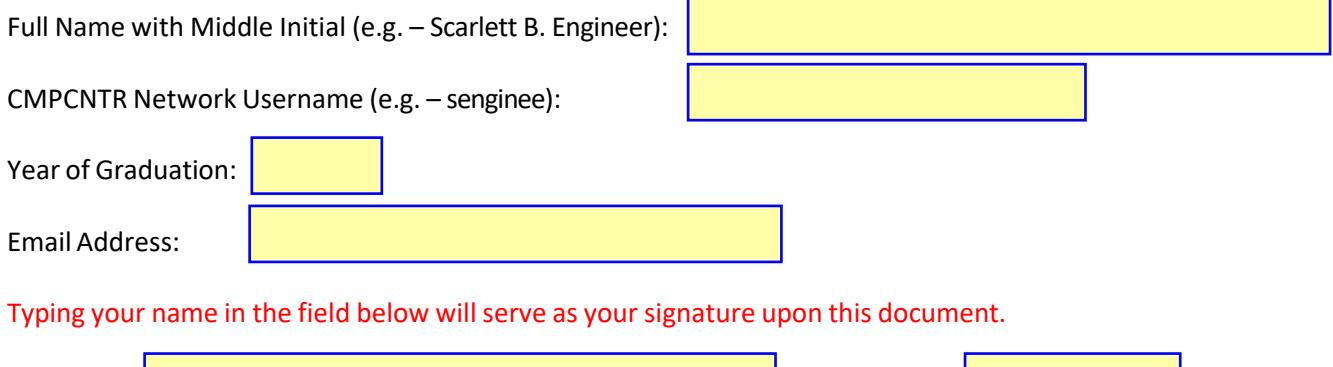

Signature: **Date: Date: Date: Date: Date: Date: Date: Date: Date: Date: Date: Date: Date: Date: Date: Date: Date: Date: Date: Date: Date: Date: Date: Date: Date: Date: Date: Date: Date: Date: Date: Date: Date: Date: Date:** 

Revised February 1, 2022